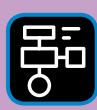

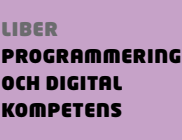

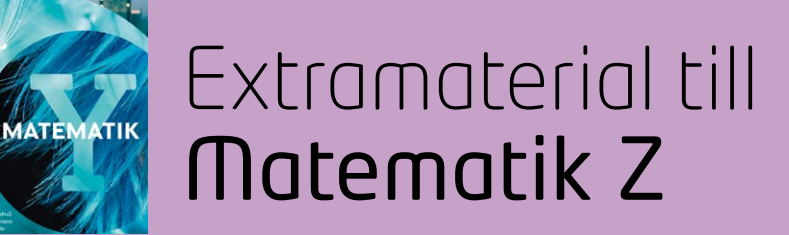

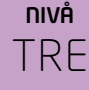

# Taluppfattning och tals användning

## ELEV

I den här uppgiften kommer du att arbeta vidare med delbarhetsreglerna och primtal, som du fick bekanta dig med i Nivå ETT, samtidigt som du skriver program i programmeringsspråket Python.

## **SYFTE**

Syftet med övningen är att du ska

- få bekanta dig med programmeringsspråket Python.
- lära dig att använda en editor för att skriva program.
- repetera begreppen variabel och operator.
- träna på att lösa problem med hjälp av kod.
- träna på delbarhetsreglerna.
- repetera begreppet primtal samt få erfarenhet av hur man kan ta reda på om ett tal är ett primtal, både för hand och med hjälp av kod.

## **REDOVISNING/BEDÖMNING**

Du redovisar genom att lämna in svar på uppgifterna till din lärare.

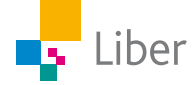

# **DEL 1:** Python och delbarhet

Följande uppgifter bygger på att du har viss erfarenhet av programmeringsspråket Python och editorn Repl.

I uppgifterna i "Programmering och digital kompetens" som hör till Matematik X och Y, finns mer grundläggande uppgifter i programmering. Det finns även en lathund (Lathund Python) som du kan ha användning för.

## **OPERATORN % — UPPGIFT A**

Du har tidigare bekantat dig med olika så kallade operatorer, till exempel  $+, -$ ,  $*$  och  $/$ .

Din uppgift är nu att klura ut vad operatorn % står för och hur den kan användas.

- **1.** Gå in på<https://repl.it/>. Klicka på "<>start coding", välj språket "Python" och klicka sedan "Create Repl".
- **2.** Börja med att ge värden till de två variablerna a och b:

**a=10 b=5**

**3.** Lägg till raden:

**print(a/b)**

Vad tror du kommer att hända när du kör programmet? Testa genom att klicka på "run".

- **4.** Byt ut **print(a/b)** mot **print(a%b)**och kör programmet.
- **5.** Vad fick du för resultat?
- **6.** Testa följande tre program:

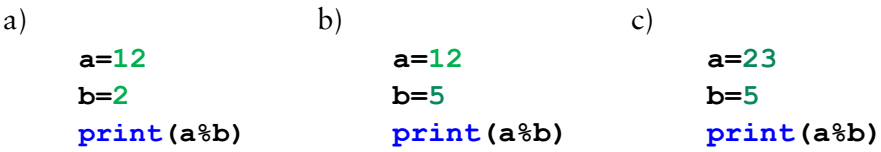

**7.** Sammanfatta. Vad står **a%b** för, tror du?

Om du vill testa fler kombinationer, för att testa din tes, är det bara att byta ut värdena på a och b.

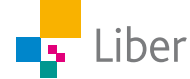

#### **DELBARHET — UPPGIFT B**

Vad innebär det att ett tal (a) är jämnt delbart med ett annat (b)? Jo, att det inte blir någon rest när man genomför divisionen.

Alltså ska a%b vara lika med 0. Det skriver man så här: a%b==0

Observera skillnaden mellan a%b==0 och a%b=0

==0 betyder att något är "lika med noll" medan =0 betyder att man ger en variabel ett visst värde. I det här fallet, värdet 0.

**1.** Börja med att ge värden till de två variablerna a och b: **a=10**

```
b=2
```
- **2.** Skapa sedan en till variabel ("rest") och definiera den: **rest=a%b**
- **3.** Avsluta programmet med att resten ska skrivas ut: **print(rest)**
- **4.** Kör programmet. Fungerar det för  $a = 10$  och  $b = 2$ ?
- **5.** Testa om programmet fungerar genom att byta ut variablernas värden mot andra värden. Till exempel kan du ta värdena från uppgift A5.
- **6.** Nu ska du lägga till ett villkor, en if-sats, så att ett meddelande skrivs ut på skärmen om a (10) är jämnt delbart med b (2) . Byt ut den sista raden mot villkoret:

```
if(rest==0):
```
För att det ska läggas till en kommentar, behöver vi använda kommandot "print".

Undersök vad skillnaden blir om man skriver koden på följande två olika sätt:

```
a=10
b=2
rest=a%b
if(rest==0):
    print("a är delbart med b")
                                  a=10
                                  b=2
                                  rest=a%b
                                  if(rest==0):
                                      print(a,"är delbart med",b)
```
**7.** Testa om koden fungerar om du byter ut värdena på variablerna a och b. Börja med

```
a=15
b=3
```
Testa sedan några egna värden.

**8.** För att det även ska hända något när villkoret **inte** uppfylls, ska du nu lägga till en rad med "else:"

Lägg till en rad under else, så att man får ett meddelande även om a inte är delbart med b.

**else: #Lägg till en rad här! Tänk på indraget.**

**9.** Testa koden genom att byta ut värdena på variablerna a och b.

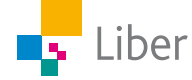

#### **DELBARHET MED INPUT — UPPGIFT C**

**1.** För att den som kör programmet ska få testa ett valfritt tal, ska du nu använda kommandot "input".

Istället för att i förväg bestämma vilket värde variabeln a ska ha, får man skriva in det själv och kan därmed testa olika tal utan att ändra koden varje gång.

Ge variabel a värdet:

```
a=int(input())
```
"int" står för integer, som betyder heltal. Genom att ange värdet på variabeln har vi talat om att variabeln är tal och inte text.

```
Med koden a=int(input())ger vi variabeln a värdet: "det heltal 
som användaren skriver in".
```
**2.** Fortsätt koden enligt följande:

```
b=2
if(a%b==0):
    print("delbart med 2")
else:
    print("ej delbart med 2")
```
**3.** Testa koden. Vad händer? Tänk på att programmet väntar på att du ska ge variabeln a ett värde. Kör programmet genom att klicka på "run". Skriv in ett värde och tryck på Enter.

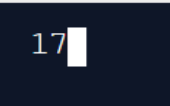

**4.** Anpassa koden så att meddelandet innehåller värdena på a och b.

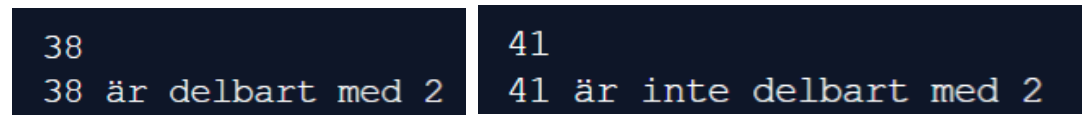

**5.** Anpassa koden så att du även får skriva in värdet på b.

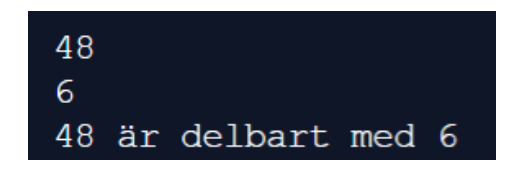

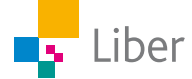

#### **VILKA TAL MELLAN 1 OCH 100 ÄR DELBARA MED B? — UPPGIFT D**

**1.** I uppgift C kunde du testa ett värde på a respektive b i taget. Nu ska du få skriva ett program som innehåller en loop så att alla tal mellan 1 och 100 testas om de är delbara med 10.

Variabeln b ger du värdet 10 och variabeln a får sitt/sina värden på följande sätt:

```
h=10for a in range(1, 100):
  if( a% b = 0):print(a)
```
Tolka koden **for a in range(1**,**100)**: Vad tror du den betyder?

**2.** Skriv in resten av koden så den ser ut så här:

```
b = 10\mathbf{1}\overline{2}for a in range(1, 100):
\overline{3}if( a% b ==0):\overline{A}print(a)
```
- **3.** Kör programmet. Vad händer? Saknar du något tal?
- **4.** Anpassa programmet så att även talen 1 och 100 testas och inte bara talen **mellan** 1 och 100.
- **5.** Försök förklara de olika delarna av programmet.
- **6.** Ändra värdet på b och kör programmet igen.
- **7.** Anpassa programmet så att användaren av programmet får välja värde på b själv.
- **8.** Utmaning: Försök anpassa programmet så att användaren får välja gränserna för a, till exempel att alla tal mellan 100 och 200 ska undersökas.

Exempel: Så här ser resultatet ut när någon valt att testa vilka tal mellan 30 och 110 som är delbara med 7:

Om du vill ge instruktioner till användaren om att hen ska skriva in ett tal kan det se ut så här:

#### **b=int(input("Vilket tal vill du dividera med? "))**

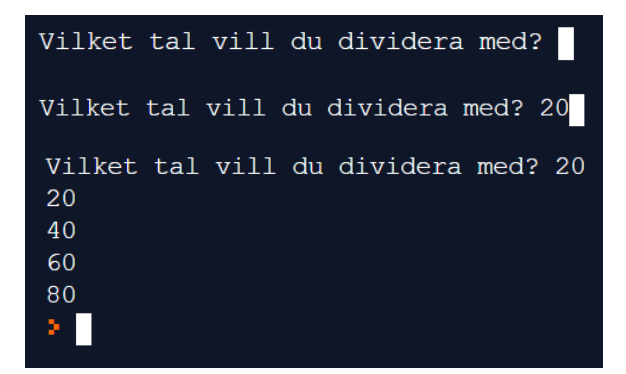

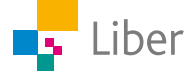

# **DEL 2:** Python, Erathostenes och primtalen

I den här uppgiften ska du skriva ett program som testar vilka tal som är primtal.

- **1.** Repetera vad som definierar ett primtal.
- **2.** Börja med att backa 2000 år i historien:

För att ta reda på vilka tal som är primtal kan du använda "Erathostenes såll". Erathostenes var en grekisk vetenskapsman som levde för över 2000 år sedan.

Gör så här:

- a) Skriv upp alla tal mellan 1 och 20 (eller valfritt tal).
- b) Börja med att stryka ettan, eftersom 1 inte är ett primtal.
- c) Ringa in tvåan. Det är vårt första primtal.
- d) Stryk alla tal som är jämnt delbara med 2. Enligt definitionen är dessa inte primtal eftersom de är delbara med något annat tal än 1 och sig själv.
- e) Gå vidare till trean. Ringa in den. Tre är vårt andra primtal.
- f) Stryk alla kvarvarande tal som är jämnt delbara med 3.
- g) Fyran är redan struken, så nästa primtal är 5. Ringa in femman.
- h) Stryk alla tal som är jämnt delbara med 5.
- i) Upprepa proceduren tills alla tal är endera inringade eller strukna.
- **3.** Programmet som testar samma sak ser ut så här:

Skriv in programmet och testkör det. Fick du samma resultat som i uppgift 2?

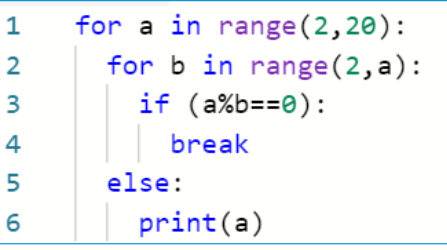

- **4.** Försök tolka de olika delarna av programmet så du förstår vad programmet gör. Jämför med Erathostenes såll. Vilka likheter eller skillnader finns?
- **5.** Anpassa programmet så att alla primtal mellan 2 och 100 skrivs ut.
- **6.** Anpassa programmet så att användaren får välja spannet själv. Till exempel kan hen få alla primtal mellan 100 och 200 presenterade.
- **7.** Skriv nu ett eget program där användaren av programmet får i uppgift att skriva in ett tal. Programmet talar då om ifall talet är ett primtal eller inte.

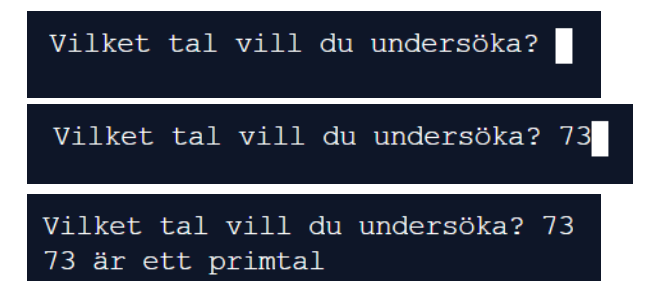

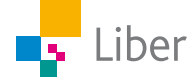